```
Listing 13.51: Setting an explicit controller and action.
app/views/shared/_feed.html.erb
<% if @feed_items.any? %>
 <ol class="microposts">
   <%= render @feed_items %>
 \langleol>
  <%= will paginate @feed items,
                   params: { controller: : static pages, action: : home } %>
<% end %>
```
Now clicking on either of the pagination links in [Figure 13.17](#page--1-0) yields the expected second page, as shown in [Figure 13.19.](#page-1-0)

### **Exercises**

Solutions to the exercises are available to all Rails Tutorial purchasers [here.](https://www.learnenough.com/solutions/ruby_on_rails_tutorial_6th_edition)

To see other people's answers and to record your own, subscribe to the [Rails](https://www.learnenough.com/ruby-on-rails-6th-edition#course_and_downloads) [Tutorial course](https://www.learnenough.com/ruby-on-rails-6th-edition#course_and_downloads) or to the [Learn Enough All Access Bundle.](https://www.learnenough.com/all-access)

- 1. Use the newly created micropost UI to create the first real micropost. What are the contents of the **INSERT** command in the server log?
- 2. In the console, set **user** to the first user in the database. Confirm that the values of **Micropost.where("user id = ?", user.id)**, **user.microposts**, and **user.feed** are all the same. *Hint*: It's probably easiest to compare directly using **==**.

## <span id="page-0-1"></span>**13.3.4 Destroying microposts**

The last piece of functionality to add to the Microposts resource is the ability to destroy posts. As with user deletion ([Section 10.4.2](#page--1-1)), we accomplish this with "delete" links, as mocked up in [Figure 13.20](#page-2-0). Unlike that case, which restricted user destruction to admin users, the delete links will work only for microposts created by the current user.

<span id="page-0-0"></span>Our first step is to add a delete link to the micropost partial as in [List](#page--1-2)[ing 13.22](#page--1-2). The result appears in [Listing 13.52.](#page-0-0)

<span id="page-1-0"></span>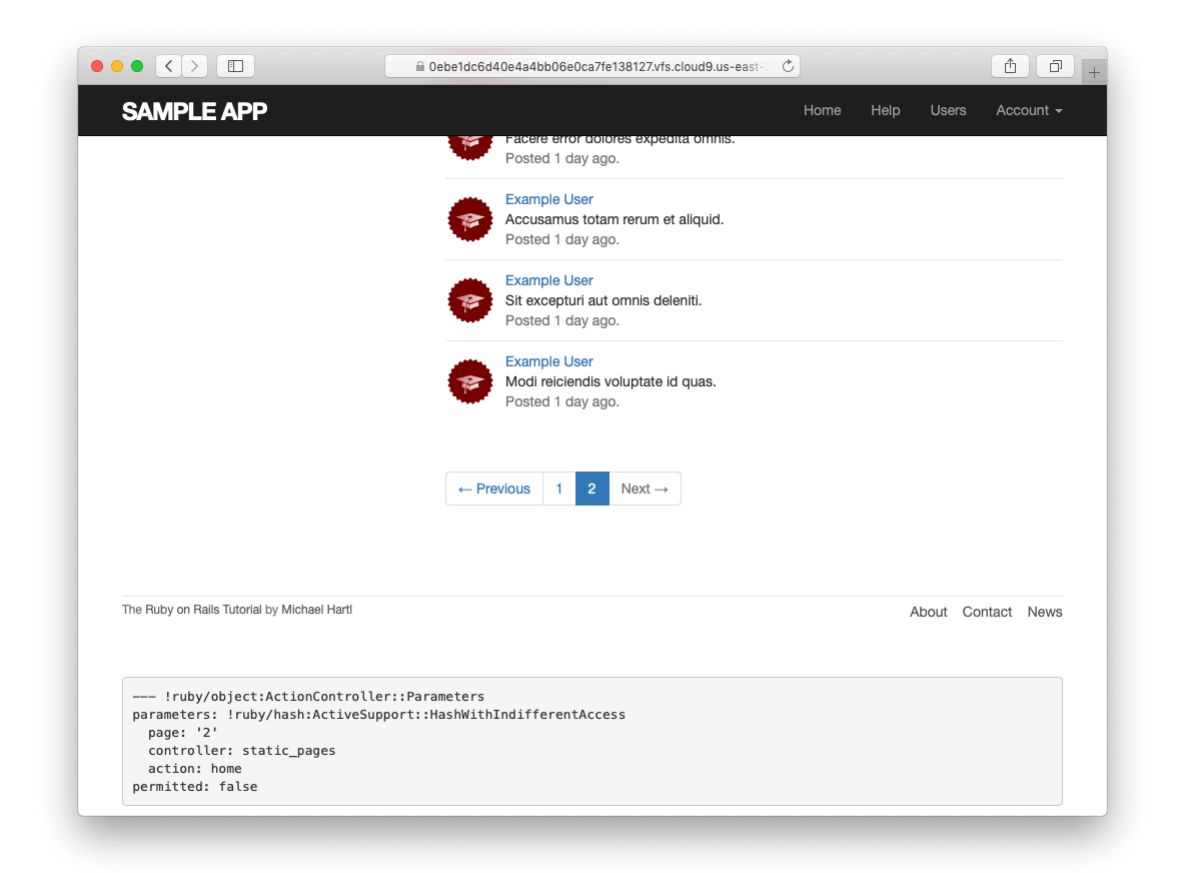

Figure 13.19: The result of a working pagination link to the second page.

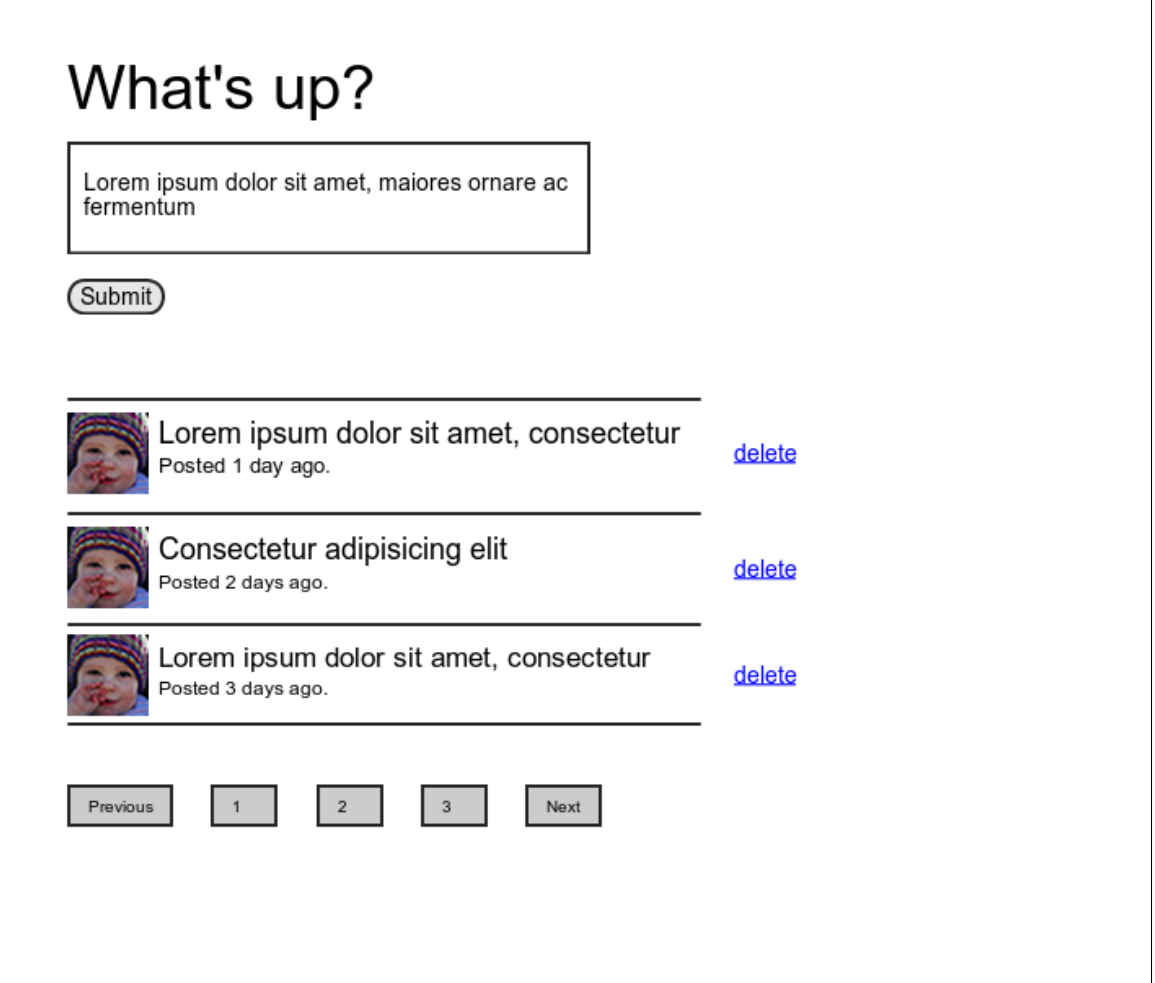

<span id="page-2-0"></span>Figure 13.20: A mockup of the proto-feed with micropost delete links.

**Listing 13.52:** Adding a delete link to the micropost partial. *app/views/microposts/\_micropost.html.erb* <**li** id="micropost-<%= micropost.id %>">  $\langle x^* + 1 \rangle$  to gravatar for(micropost.user, size: 50), micropost.user  $\langle x \rangle$ <**span** class="user"><%= link\_to micropost.user.name, micropost.user %></**span**> <**span** class="content"><%= micropost.content %></**span**> <**span** class="timestamp"> Posted  $\leq$  time ago in words(micropost.created at)  $\geq$  ago.

```
<% if current_user?(micropost.user) %>
     <%= link_to "delete", micropost, method: :delete,
                                       data: { confirm: "You sure?" } %>
   <% end %>
 </span>
</li>
```
The next step is to define a **destroy** action in the Microposts controller, which is analogous to the user case in [Listing 10.59.](#page--1-3) The main difference is that, rather than using an **@user** variable with an **admin\_user** before filter, we'll find the micropost through the association, which will automatically fail if a user tries to delete another user's micropost. We'll put the resulting **find** inside a **correct** user before filter, which checks that the current user actually has a micropost with the given id. The result appears in [Listing 13.53](#page-3-0).

```
Listing 13.53: The Microposts controller destroy action.
app/controllers/microposts_controller.rb
class MicropostsController < ApplicationController
 before_action :logged_in_user, only: [:create, :destroy]
 before_action :correct_user, only: :destroy
  .
  .
  .
 def destroy
   @micropost.destroy
   flash[:success] = "Micropost deleted"
   redirect_to request.referrer || root_url
  end
 private
   def micropost_params
     params.require(:micropost).permit(:content)
```

```
end
   def correct_user
      \ellmicropost = current user.microposts.find by(id: params[:id])
      redirect_to root_url if @micropost.nil?
    end
end
```
Note that the **destroy** method in [Listing 13.53](#page-3-0) redirects to the URL

request.referrer || root\_url

This uses the **request.referrer** method,<sup>14</sup> which is related to the **request.original\_url** variable used in friendly forwarding ([Section 10.2.3](#page--1-4)), and is just the previous URL (in this case, the Home page).<sup>15</sup> This is convenient because microposts appear on both the Home page and on the user's profile page, so by using **request.referrer** we arrange to redirect back to the page issuing the delete request in both cases. If the referring URL is **nil** (as is the case inside some tests), [Listing 13.53](#page-3-0) sets the **root** url as the default using the **||** operator. (Compare to the default options defined in [Listing 9.24](#page--1-5).)

With the code as above, the Home page has working delete links [\(Fig](#page-5-0)[ure 13.21](#page-5-0)), which you can verify by deleting, e.g., the second post ([Figure](#page-6-0) [13.22](#page-6-0)).

### **Exercises**

Solutions to the exercises are available to all Rails Tutorial purchasers [here.](https://www.learnenough.com/solutions/ruby_on_rails_tutorial_6th_edition)

To see other people's answers and to record your own, subscribe to the [Rails](https://www.learnenough.com/ruby-on-rails-6th-edition#course_and_downloads) [Tutorial course](https://www.learnenough.com/ruby-on-rails-6th-edition#course_and_downloads) or to the [Learn Enough All Access Bundle.](https://www.learnenough.com/all-access)

1. Create a new micropost and then delete it. What are the contents of the **DELETE** command in the server log?

 $14$ This corresponds to HTTP\_REFERER, as defined by the specification for HTTP. Note that "referer" is not a typo—the word is actually misspelled in the spec. Rails corrects this error by writing "referrer" instead.

 $<sup>15</sup>I$  didn't remember offhand how to get this URL inside a Rails application, so I Googled "rails request previous</sup> url" and found a [Stack Overflow thread](https://stackoverflow.com/questions/4652084/ruby-on-rails-how-do-you-get-the-previous-url) with the answer.

<span id="page-5-0"></span>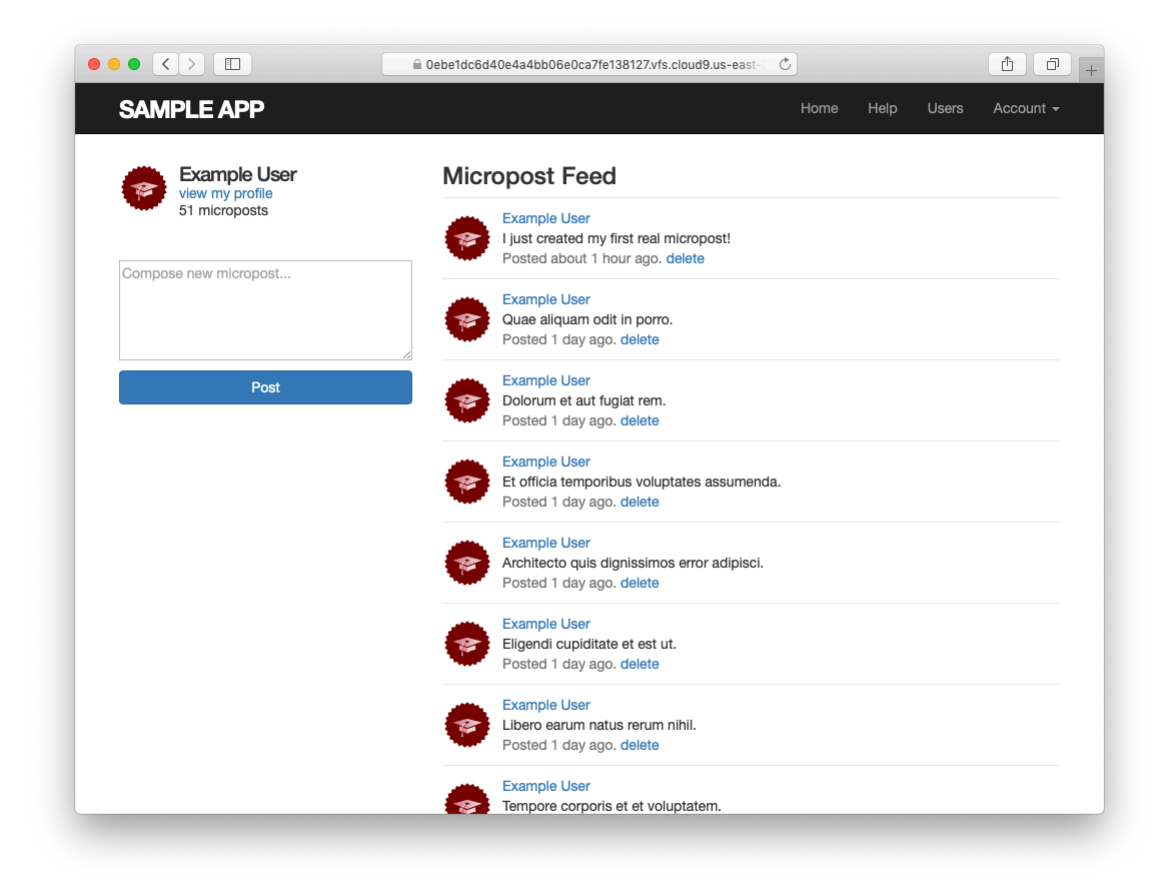

Figure 13.21: The Home page with delete links.

## 13.3. MANIPULATING MICROPOSTS 769

<span id="page-6-0"></span>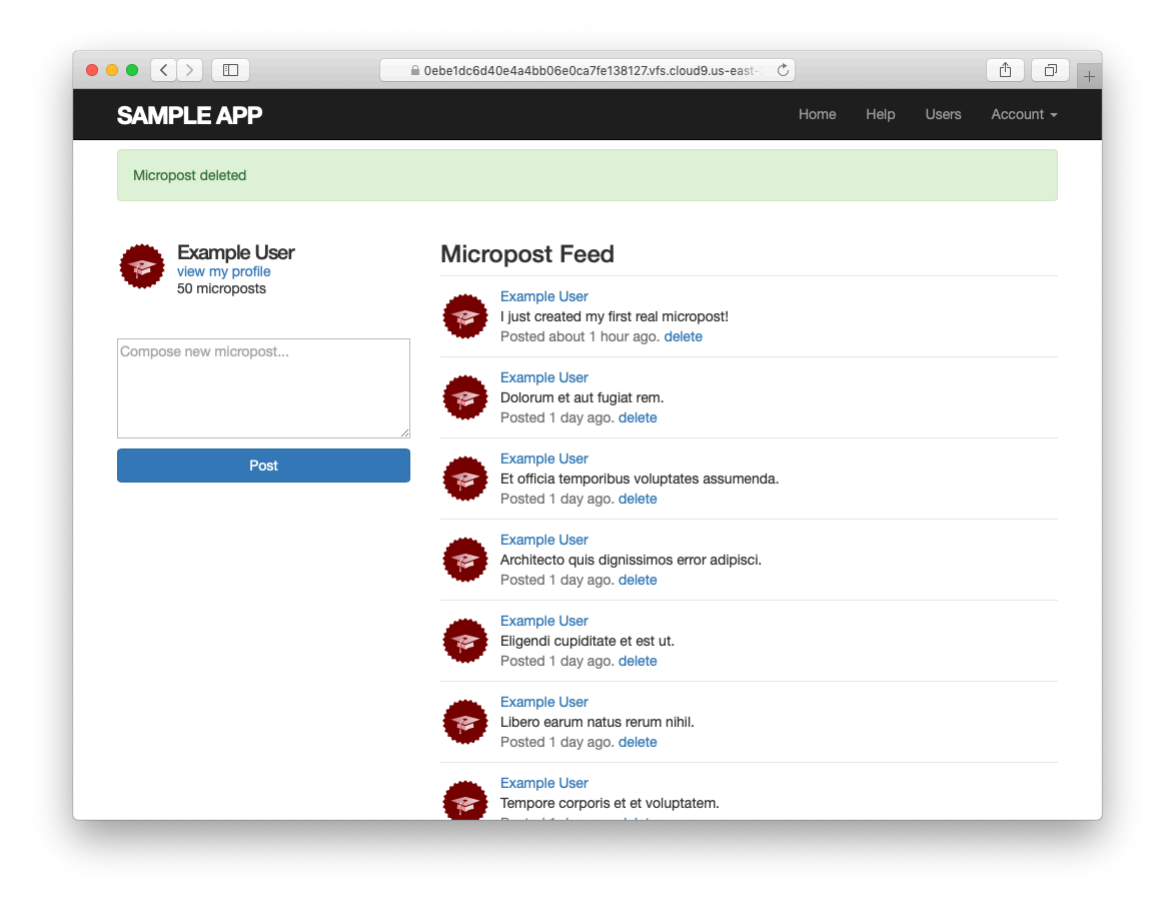

Figure 13.22: The result of deleting the second post.

2. Confirm directly in the browser that the line **redirect\_to request. referrer || root\_url** can be replaced with the line **redirect\_ back(fallback location: root url)**. (This method was added in Rails 5.)

# **13.3.5 Micropost tests**

With the code in [Section 13.3.4,](#page-0-1) the Micropost model and interface are complete. All that's left is writing a short Microposts controller test to check authorization and a micropost integration test to tie it all together.

We'll start by adding a few microposts with different owners to the micropost fixtures, as shown in [Listing 13.54](#page-7-0). (We'll be using only one for now, but we've put in the others for future reference.)

```
Listing 13.54: Adding a micropost with a different owner.
test/fixtures/microposts.yml
.
.
.
ants:
 content: "Oh, is that what you want? Because that's how you get ants!"
 created_at: <%= 2.years.ago %>
 user: archer
zone:
 content: "Danger zone!"
 created at: < 8 = 3.days.ago 8>
 user: archer
tone:
 content: "I'm sorry. Your words made sense, but your sarcastic tone did not."
 created at: <%= 10.minutes.ago %>
 user: lana
van:
 content: "Dude, this van's, like, rolling probable cause."
 created at: <%= 4.hours.ago %>
  user: lana
```
We next write a short test to make sure one user can't delete the microposts of a different user, and we also check for the proper redirect, as seen in

### *13.3. MANIPULATING MICROPOSTS* 771

## <span id="page-8-0"></span>[Listing 13.55](#page-8-0).

```
Listing 13.55: Testing micropost deletion with a user mismatch. GREEN
test/controllers/microposts_controller_test.rb
require 'test_helper'
class MicropostsControllerTest < ActionDispatch::IntegrationTest
 def setup
   @micropost = microposts(:orange)
 end
 test "should redirect create when not logged in" do
   assert_no_difference 'Micropost.count' do
     post microposts_path, params: { micropost: { content: "Lorem ipsum" } }
   end
   assert redirected to login url
 end
 test "should redirect destroy when not logged in" do
   assert_no_difference 'Micropost.count' do
     delete micropost_path(@micropost)
   end
   assert_redirected_to login_url
 end
 test "should redirect destroy for wrong micropost" do
   log in as(users(:michael))
   micropost = microposts(:ants)
   assert_no_difference 'Micropost.count' do
     delete micropost_path(micropost)
   end
   assert_redirected_to root_url
 end
end
```
Finally, we'll write an integration test to log in, check the micropost pagination, make an invalid submission, make a valid submission, delete a post, and then visit a second user's page to make sure there are no "delete" links. We start by generating a test as usual:

```
$ rails generate integration_test microposts_interface
     invoke test_unit
     create test/integration/microposts_interface_test.rb
```
<span id="page-9-0"></span>The test appears in [Listing 13.56](#page-9-0). See if you can connect the lines in [List](#page--1-6)[ing 13.12](#page--1-6) to the steps mentioned above.

```
Listing 13.56: An integration test for the micropost interface. GREEN
test/integration/microposts_interface_test.rb
require 'test_helper'
class MicropostsInterfaceTest < ActionDispatch::IntegrationTest
 def setup
   \elluser = users(:michael)
 end
 test "micropost interface" do
   log_in_as(@user)
   get root_path
   assert select 'div.pagination'
   # Invalid submission
   assert_no_difference 'Micropost.count' do
     post microposts path, params: { micropost: { content: "" } }
   end
   assert select 'div#error explanation'
   assert select 'a[href=?]', '/?page=2' # Correct pagination link
   # Valid submission
   content = "This micropost really ties the room together"
   assert_difference 'Micropost.count', 1 do
    post microposts_path, params: { micropost: { content: content } }
   end
   assert redirected to root url
   follow_redirect!
   assert match content, response.body
   # Delete post
   assert select 'a', text: 'delete'
   first micropost = @user.microposts.paginate(page: 1).firstassert_difference 'Micropost.count', -1 do
     delete micropost path(first micropost)
   end
   # Visit different user (no delete links)
   get user path(users(:archer))
   assert select 'a', text: 'delete', count: 0
 end
end
```
Because we wrote working application code first, the test suite should be GREEN:

#### **Listing 13.57: GREEN**

\$ rails test

### **Exercises**

Solutions to the exercises are available to all Rails Tutorial purchasers [here.](https://www.learnenough.com/solutions/ruby_on_rails_tutorial_6th_edition) To see other people's answers and to record your own, subscribe to the [Rails](https://www.learnenough.com/ruby-on-rails-6th-edition#course_and_downloads)

[Tutorial course](https://www.learnenough.com/ruby-on-rails-6th-edition#course_and_downloads) or to the [Learn Enough All Access Bundle.](https://www.learnenough.com/all-access)

- 1. For each of the four scenarios indicated by comments in [Listing 13.56](#page-9-0) (starting with "Invalid submission"), comment out application code to get the corresponding test to **RED**, then uncomment to get back to GREEN.
- 2. Add tests for the sidebar micropost count (including proper pluralization). [Listing 13.58](#page-10-0) will help get you started.

<span id="page-10-0"></span>**Listing 13.58:** A template for the sidebar micropost count test. *test/integration/microposts\_interface\_test.rb*

```
require 'test_helper'
class MicropostInterfaceTest < ActionDispatch::IntegrationTest
 def setup
   @user = users(:michael)
 end
  .
  .
  .
 test "micropost sidebar count" do
   log in as(@user)
   get root_path
   assert_match "#{FILL_IN} microposts", response.body
   # User with zero microposts
   other_user = users(:malory)
   log in as(other user)
   get root_path
   assert match "0 microposts", response.body
   other user.microposts.create!(content: "A micropost")
   get root_path
```